# NBSIR 86-3367

A Computer Program for Calculating Heat Loss From Underground Heat Distribution **Systems** 

Jin B. Fang

I II I

**National Bureau of Standards** U.S. DEPARTMENT OF COMMERCE **National Engineering Laboratory** Center for Building Technology Gaithersburg, MD 20899

**FILE COPY DO NOT REMOVE** 

Ur. Faro

 $D_1 v - \frac{742}{3}$  ext. (41)

April 1986

I Tri-Service Building Materials Committee Prepared for:

Headquarters, U.S. Army Corps of Engineers Washington, DC 20314-1000

U.S. Navy, Naval Facilities Engineering Command ^ Alexandria, VA 22332-2300

U.S. Air Force, Air Force Engineering and Services Center <sup>I</sup> Tyndall Air Force Base, FL 32403-6001

 $\mathcal{L}^{\text{max}}_{\text{max}}$  , where  $\mathcal{L}^{\text{max}}_{\text{max}}$ 

## A COMPUTER PROGRAM FOR CALCULATING HEAT LOSS FROM UNDERGROUND HEAT DISTRIBUTION **SYSTEMS**

Jin B. Fang

U.S. DEPARTMENT OF COMMERCE National Bureau of Standards National Engineering Laboratory Center for Building Technology Gaithersburg, MD 20899

April 1986

Prepared for: Tri-Service Building Materials Committee

Headquarters, U.S. Army Corps of Engineers Washington, DC 20314-1000

U.S. Navy, Naval Facilities Engineering Command Alexandria, VA 22332-2300

U.S. Air Force, Air Force Engineering and Services Center Tyndall Air Force Base, FL 32403-6001

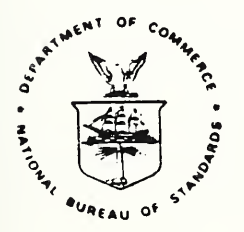

U.S. DEPARTMENT OF COMMERCE, Malcolm Baldrige, Secretary NATIONAL BUREAU OF STANDARDS, Ernest Ambler, Director

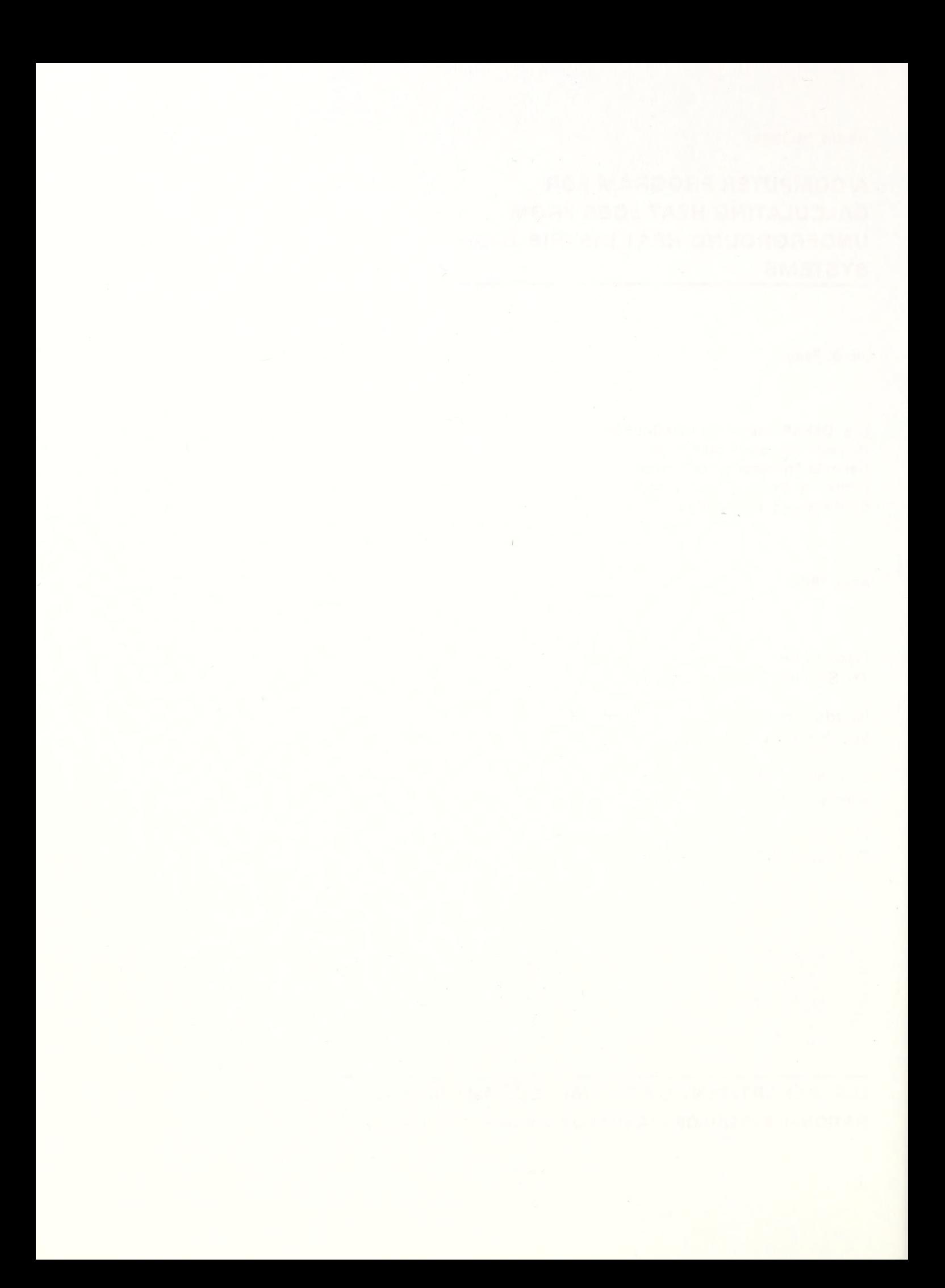

#### ABSTRACT

A computer program developed specifically for computing the heat loss from a direct buried underground heat distribution system based on the measured values of soil thermal conductivity and the earth temperatures over the underground pipes is presented. The heat loss rates and locations of the underground pipes were calculated by statistically determining the parameters in <sup>a</sup> theoretical expression for the underground temperature field around a two-pipe system using the nonlinear least squares method. Sample calculations based on two sets of test data obtained from the scale model experiments are presented, and the results obtained from this computer code implemented on a microcomputer are compared with those by the DATAPLOT software package installed on a mainframe computer.

Key Words: Computer program, district heat distribution systems, nonlinear least squares fitting, underground heat distribution systems.

### Page

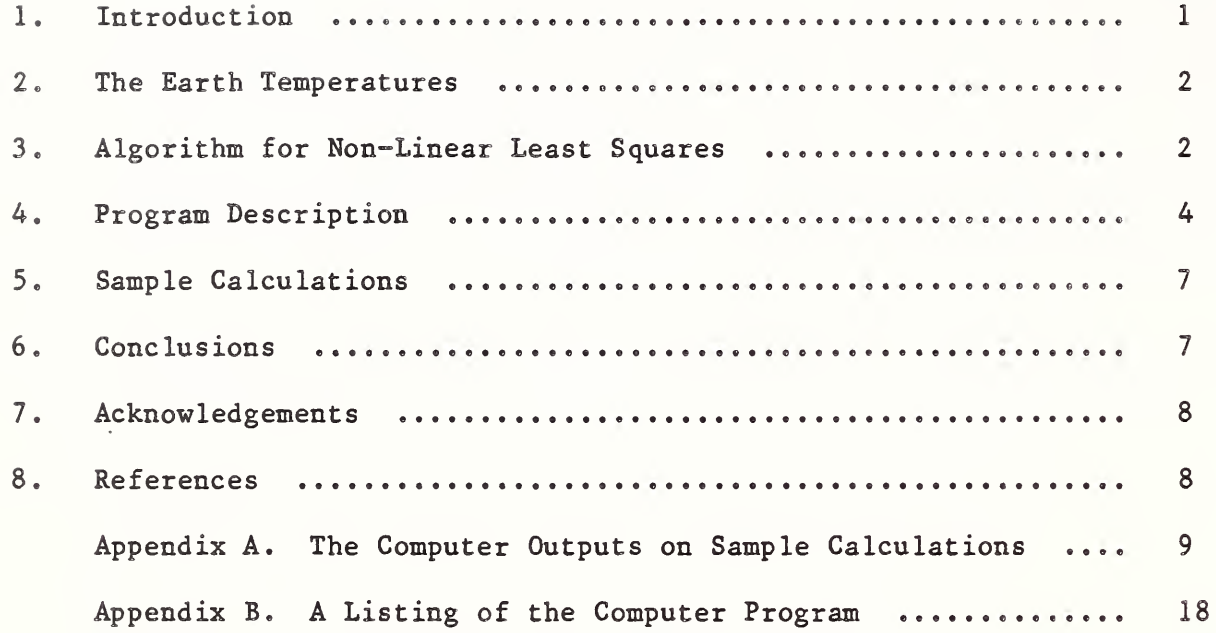

 $\overline{1}$ 

#### 1. Introduction

The heat loss from underground heat distribution systems accounts for a considerable amount of the fuel energy consumed to transport hot water or steam from a power plant to various buildings. A recent field survey conducted by Pan Am [1] on Department of Defense and Veteran Administration installations clearly demonstrated that the thermal performance of the direct buried underground system is degrading due to deteriorating pipe insulation, and corroding pipes and conduits resulting in ground water penetration. The field survey also indicated that the repair costs for direct buried conduit systems are higher than for concrete shallow trench systems due to extensive work required to excavate and cut open the conduit pipes to locate and repair failed line segments. Accurate and simple insitu methods for determining the heat loss from the underground sytem are needed to provide information about the existing thermal performance of the insulation. The heat loss from the system under actual use conditions is crucial for determining if the system requires either repairing, or replacing its defective segments.

The thermal probe method [2] developed at NBS is a reliable and easy-to-use instrumentation system for evaluating the performance of direct buried underground systems. This non-destructive measurement technique is based on the heat transfer theory relating the earth temperature profile over the underground pipes to the heat loss values, provided that the thermal conductivity of the surrounding soil and the separation distance between the pipes are known. The amount of heat loss from the underground pipes and their locations were derived statistically by determining the parameters in a theoretical expression obtained from a mathematical model using the nonlinear least squares technique along with the gathered data. A large software package DATAPLOT [3] developed for statistical analysis is available for linear and nonlinear fitting, graphics and data correlation. This package needs memory storage requirements of at least 3 Mbytes and has been implemented on mainframe computers. For nonlinear least squares fitting, this software package makes use of a Levenberg-Marquardt-Morrison algorithm [4-6] with finite difference approximation for the first partial derivatives of the non-linear function with respect to the parameters to be determined.

Microcomputers are widely used as a tool to solve complex mathematical and logical problems in scientific and engineering applications. With prodigious techno Igical growth and advances, microcomputers are far easier to operate and cheaper to upgrade the systems for computing speed, power and versatility than the large main frame and mini-computers. The popular trend of using micro-computers in experimental work, such as automatic control of instrumentation systems and data acquisition and processing, is anticipated to continue since micro-computers carry out various functions at low cost.

This report is a summary of work in progress and desribes a computer program developed specifically for calculating the heat loss from an underground heat distribution system based on the earth temperature and thermal conductivity data using the non-linear least squares method. A two-pipe configuration for the underground system is selected for numerical treatment since most of heat distribution sytems consist of heat supply and return pipes of different sizes and pipe temperatures. The computer

1

program utilizes the earth temperature data points to solve for parameters in a steady state heat conduction equation for the underground temperature field around a two-pipe system. The predicted values of these parameters yield the calculated values of the heat loss rates and locations of the pipes as the outputs of the computer program. In the field, the locations of the underground pipes may not be known. The outputs from this computer code can also be used to provide <sup>a</sup> quick means of evaluating the experimental data on soil temperature and thermal conductivity during field measurements. The algorithm is basically the Levenberg-Marquardt-Morrison method [4-6] for the fitting of the multivariable, non-linear earth temperature equation by unconstrained, unweighted nonlinear least squares with the first partial derivatives derived analytically.

Also presented in this report are sample calculations based on two sets of test data obtained from the scale model experiments. The simulated scale model of an underground system was essentially an insulated five sided box consisting of two electrically heated pipes buried in dry sand. The electrical power inputs to the pipes and the sand temperatures in the vicinity of the buried pipes were measured during the tests.

#### 2. The Earth Temperatures

The underground temperature field caused by two buried pipes under steadystate conditions can be expressed as follows [2]:

$$
T = \sum_{i=1}^{2} \frac{Q_i}{4\pi k} \ln \left[ \frac{(X-b_i)^2 + (Y+a_i)^2}{(X-b_i)^2 + (Y-a_i)^2} \right] + T_0
$$
 (1)

where  $T =$  the temperature of the soil at a given location

- $Q_i$  = the strength per unit length of the i-th pipe (heat source or sink)
- $k =$  the thermal conductivity of the soil
- X,Y = the position of any arbitrary point in the temperature field
- $b_i$ ,  $a_i$  = the horizontal distance and vertical depth of the center of the i-th pipe
	- $T_{\Omega}$  = the soil temperature without the pipe's present

This non-linear multivariable function can be solved to give the pipes' heat losses  $(Q_1^{}, Q_2^{})$ , locations  $(b_1^{}, b_2^{})$  and depths  $(a_1^{}, a_2^{})$  using the method of non-linear least squares, provided that the earth temperature and thermal conductivity data are available. In order to improve the estimate of pipe heat loss, one of the unknown parameters is removed with introduction of a known separation distance between the centers of the pipes. This separation distance can be obtained from either the pipeline layouts in architectural drawings or actual measurement with the underground pipes located in the nearest accessible manholes. This function derived by the heat transfer theory has five unknown parameters which must be adjusted until an optimum fit is obtained between the predicted temperature and the measured temperature data.

#### 3. Algorithm for Non-Linear Least Squares

The algorithm for non-linear optimization of the multivariate functions is basically the Levenberg-Marquardt-Morrison method [3-5]. The function is a

sum of squared terms, which are a function of one or more parameters, to be minimized

$$
S(v) = \sum_{i=1}^{N} [R_i(v_1, v_2, ..., v_m)]^2
$$
 (2)

and the residual of the predicted and observed values is

$$
R_i(v) = F(V, Z) - Y \tag{3}
$$

where  $V =$  vector of the unknown parameters

F = a non-linear or linear function Z = vector of one or more independent variables Y = vector of observed values or a dependent variable N = total number of observed values m = the number of parameters to be determined

The vector of parameter estimates after r+1 iterations can be obtained from

$$
\mathbf{v}(\mathbf{r+1}) = \mathbf{v}(\mathbf{r}) + \mathbf{h} \tag{4}
$$

By solving the following equation derived from the Taylor series expansion of a function [3-5], the step length, h, to minimize the non-linear function can be obtained

$$
(A^*A + \rho B)h = -A^*R
$$
 (5)

where A = the matrix of first partial derivatives of  $R_i$ 's with respect to  $V_j$ <br>A' = the transpose of matrix A  $p =$  the Levenberg parameter  $B = a$  diagonal matrix with the same diagonal elements as  $A^*A$  $R$  = vector of  $R_i$ <sup>'s</sup>

In this computer program for non-linear regression, all of the first partial derivatives are derived analytically instead of by finite difference approximation as used in the DATAPLOT software package [3].

The set of simultaneous equations derived from equation <sup>5</sup> is solved for h by using Householder transforms [7] to reduce the matrix A to uppertriangular form. The reduced upper-trangular matrix is then added to the square root of B.

In any iteration, the Levenberg parameter is multiplied by the factor DECR if the sum of squares of the residuals is sufficiently reduced at the first attempt, and by the factor EXPND if not. A new step length h is then calculated

A sufficient reduction in the sum of squares is defined as the condition when

$$
PSI = (0.5)(S_0^2 - S_1^2)/(S_0^2 - S_2^2) < 10^{-4} \tag{6}
$$

where  $S_0$ ,  $S_1$ , and  $S_2$  are the square roots of the sum of squares at the start of the iteration, at the finish after taking the step h, and the residual sum of squares at the finish of an iteration, respectively.

The test for convergence of the sum of squares of the residuals is considered to be satisfied when

 $(S_0-S_1)/(1+S_0) < TOL$ 

where TOL is a tolerance level specified in testing for convergence.

4. Program Description

The computer code consists of a main program (UHDS) and two subroutines (LMMNLF and FUNVAL). The main program handles all input data. Output is from the main program and LMMNLF. Subroutine LMMNLF is based on the Levenberg, Marquardt and Morrison algorithm [2] to find a minimum of a sum of squares which is a function of one or more parameters. This subroutine has been modified to be applicable to a nonlinear function of more than one independent variables. This subprogram called from the main program performs and coordinates all calculations, and provides the output of final parameter estimates. Subroutine FUNVAL is used to evaluate the nonlinear function and to carry out calculations of its first partial derivatives. A listing of this computer program is given in Appendix B.

(1) Description of Variables:

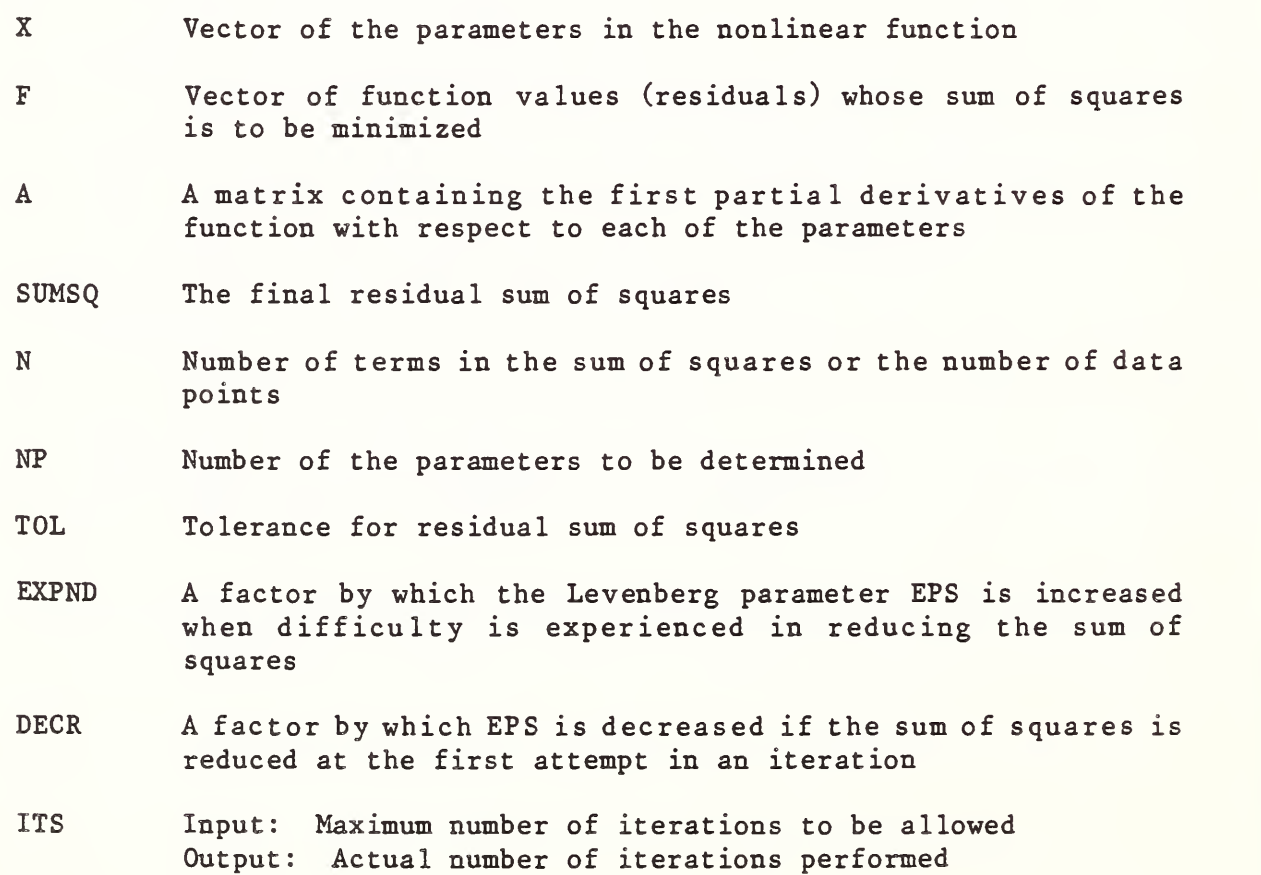

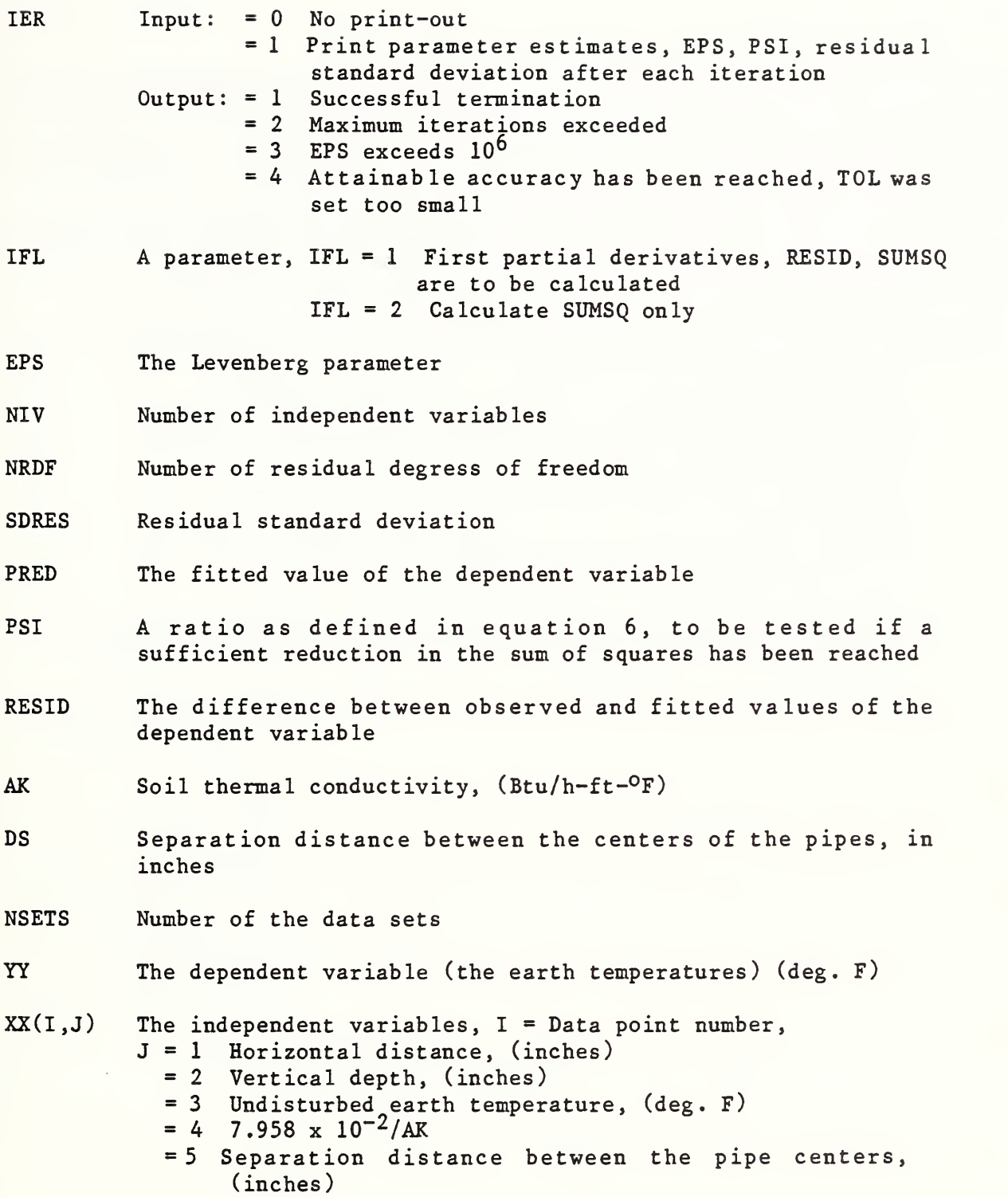

#### (2) Input Description

A file called DATAFL to serve as the input data file is needed to be set up prior to execution of the computer program. This file contains data to specify the number of data sets, the number of data points, the soil thermal conductivity and the distance between the centers of the pipes for a given data set, the measuring locations, the observed earth and the undisturbed soil temperatures, and the initial estimates of the parameters to be determined. Complete descriptions of input formats for each specification in the input file are given below:

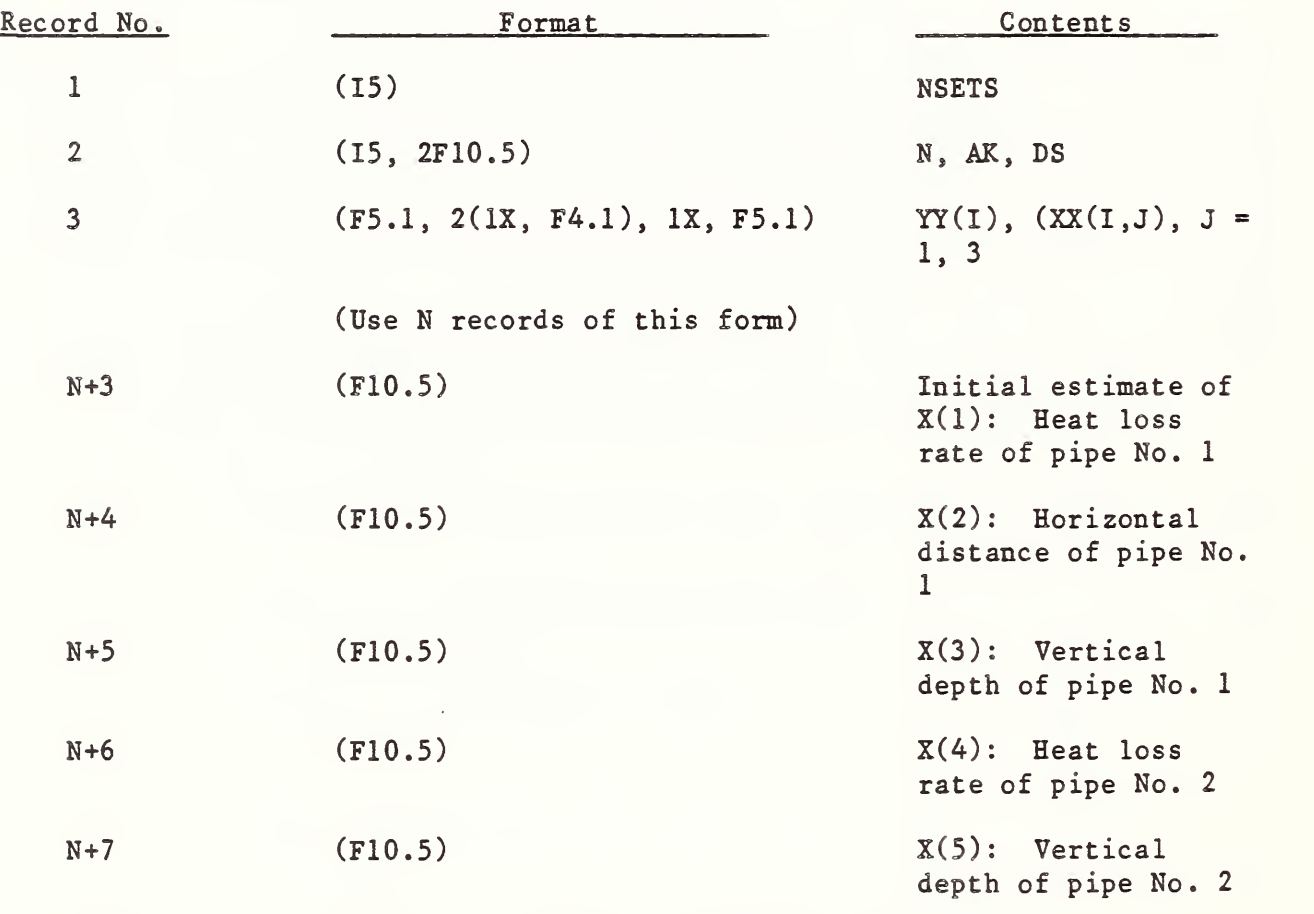

(Repeat record numbers 2 to (N+7) for the second data set)

#### 5. Sample Calculations

Two sets of experimental data obtained from scale model experiments were used to test the computer code. The calculations were performed on an IBM personal computer. The computer outputs for these sample calculations are contained in Appendix A.

In order to check the validity of the calculation scheme, the results obtained from this computer code were compared with those by the DATAPLOT software package implemented on an UNIVAC 1100/80 computer. Table <sup>1</sup>presents these compared results of the pipe heat loss rates, and the horizontal distance and vertical depth of the centers of the electrically heated pipes for both sets of the test data. In general, there is a small discrepancy between these two computation schemes on the calculated values except for the heat loss rate of pipe No. <sup>1</sup> in data set No. 1. However, the total heat loss from both pipes calculated from this computer code agrees reasonably well with that obtained from the DATAPLOT software package. It can be noted that the standard deviations of the heat loss from pipe No. <sup>1</sup> for both data sets are significantly larger as illustrated in the computer outputs. This may be due to the variability of sand thermal properties, which resulted in an irregular temperature distribution in local areas observed experimentally, especially in the vicinity of the heated pipes, and some experimental errors of the sand temperature and thermal conductivity measurements. In Table 1, the corresponding measured values for these scale model experiments are also listed for comparison. It can be seen that the calculated values are generally in good agreement with the measured results.

#### 6. Conclusions

A computer program has been developed specifically to carry out calculations for estimating the heat loss and the locations of a pair of underground pipes based on the non-linear least squares method. This program can be implemented on a micrcomputer and gives proper computing speed and adequate accuracy on the calculated results. The soil temperature and thermal conductivity data obtained from the thermal probe method, and the separation distance between the pipes are required as the input data. The calculated pipe heat loss rates can be used to identify any anomalies which may be indicative of defective segments of a direct buried conduit underground system. The outputs from the program, the residuals between the measured and predicted soil temperatures for instance, can serve as a rapid means for evaluating the results of various measurements on the test site. The computational scheme and the input data file required for executing this computer code are described, and the computer outputs for two sample cases are presented.

Table <sup>1</sup>

A Comparison of Calculated Results from this Computer Program (UHDS) with those from DATAPLOT Software Package and the Measured Values

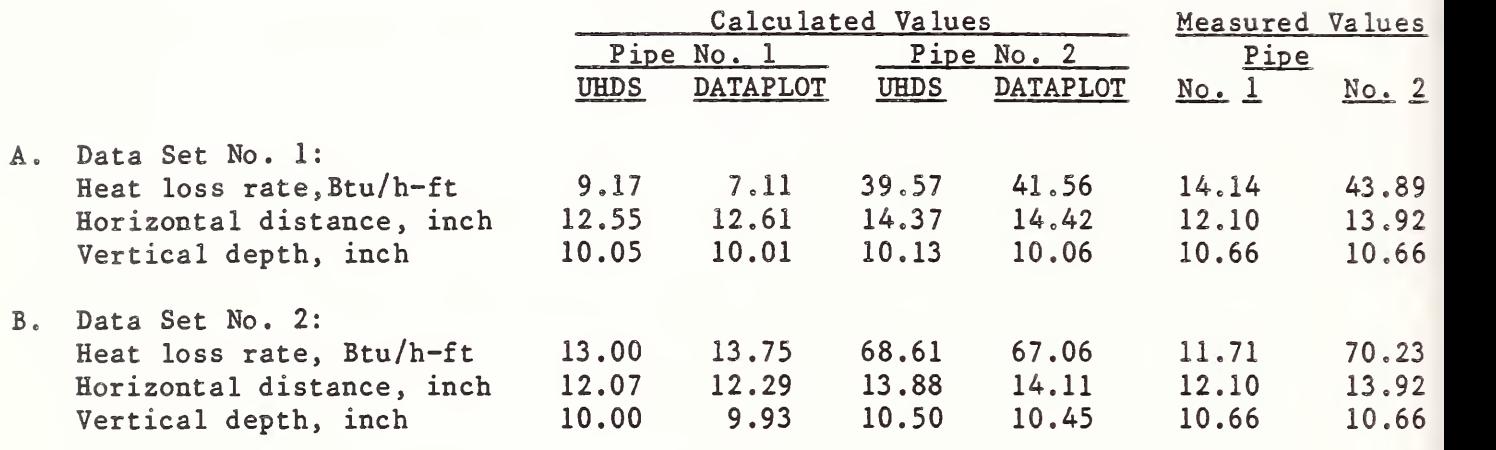

#### 7. Acknowledgements

This investigation was conducted under the Tri-Service Building Materials Investigational Program and was jointly sponsored by the Headquarters, U.S. Army Corps of Engineers; U.S. Navy, Naval Facilities Engineering Command; and the U.S. Air Force, Air Force Engineering and Services Center.

- 8. References
- 1. Pan Am World Services, Inc., "Heat Distribution Systems Life Cycle Cost Analysis: Comparison Between Direct Buried and Shallow Trench Systems," Report 130319, July 1985.
- 2. Kusuda, T.,Fang, J. B. and Ellis W. M., "A Method for Estimating Heat Loss from Underground Heat Distribution Systems," a paper presented at the ASTM Symposium on Thermal Insulation, Materials and Systems, December 2-6, 1984, Dallas, Texas.
- 3. Filliben, J. J., 'DATAPLOT Introduction and Overview,' National Bureau of Standards Special Publication 667, June 1984.
- 4. Osborne, M. R., "Nonlinear Least Squares The Levenberg Algorithm Revisited," Journal of Australian Mathematical Society, Vol. 19 (Series B) , 1976, pp. 343-357.
- 5. Osborne, M. R., "Some Aspects of Nonlinear Least Squares Calculation," in 'Numerical Methods for Nonlinear Optimization,' F. A. Lootsma Ed., Academic Press, London, 1972.
- 6. Scales, L. E., 'Introduction to Non-Linear Optimization,' Springer-Verlag New York, 1985.
- 7. Wilkinson, J. H., 'Householder's Method for the Solution of the Algebraic Eigenproblem,' Computer Journal, Vol. 3, 1960, pp. 23-27.

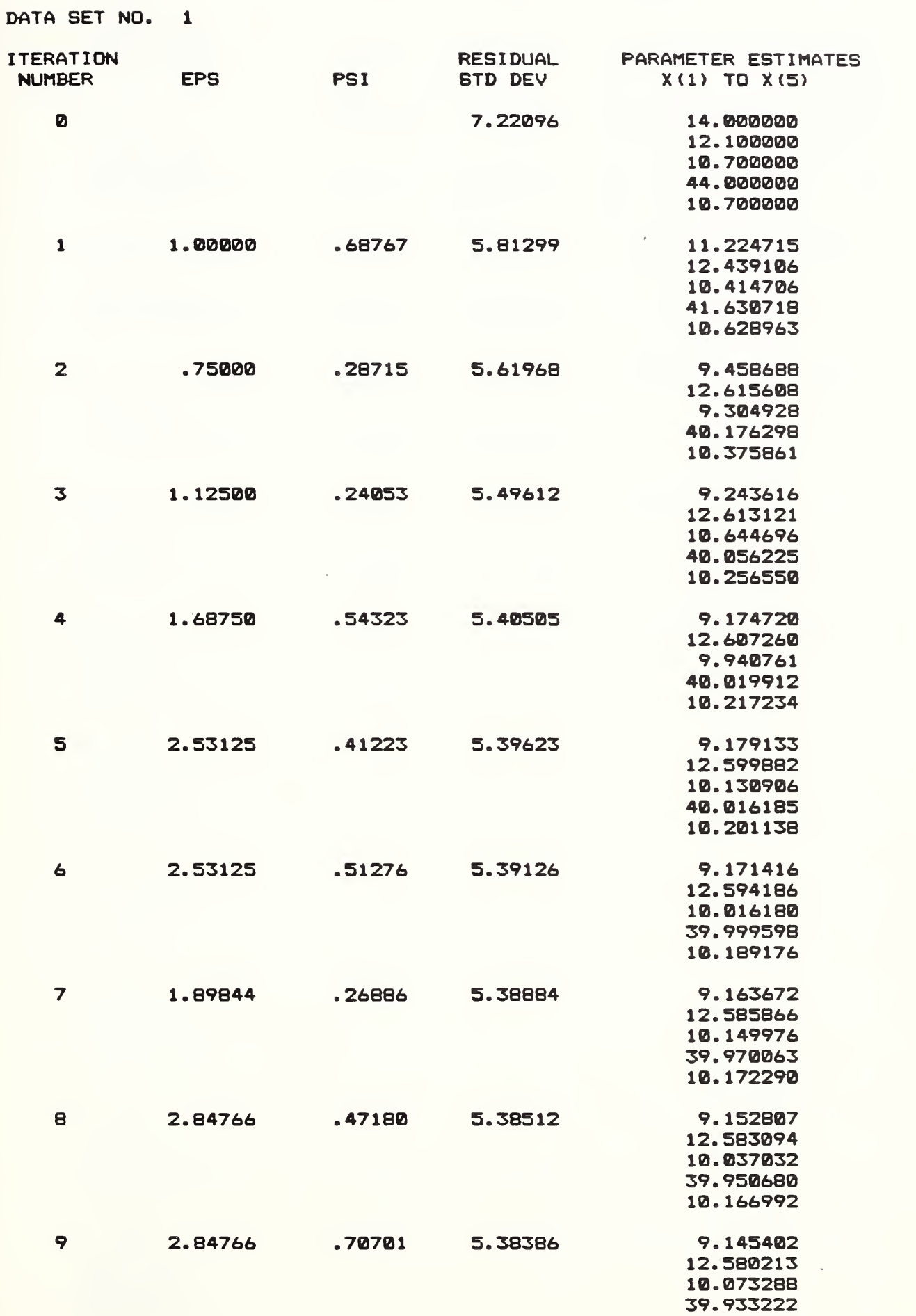

10. 162186

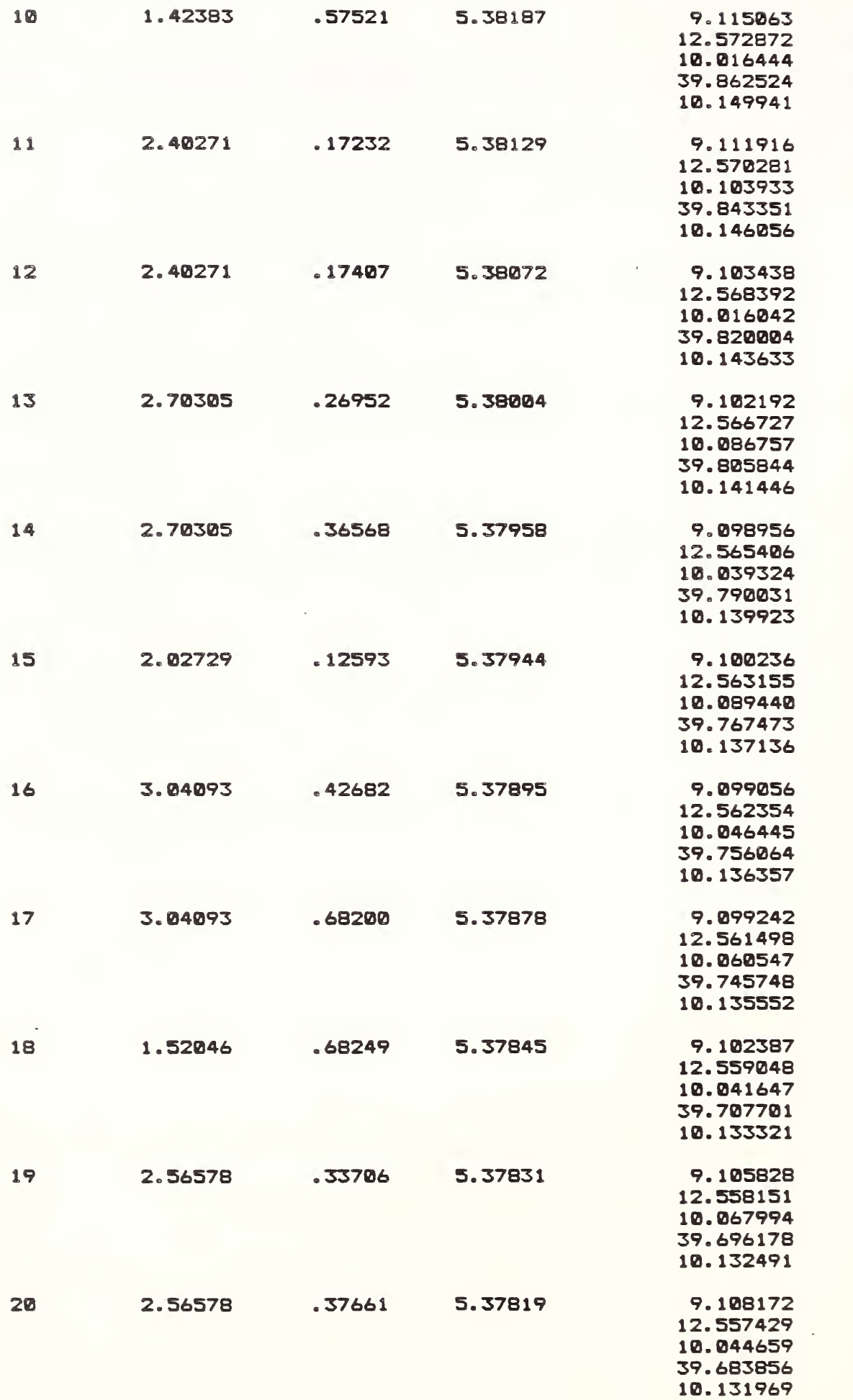

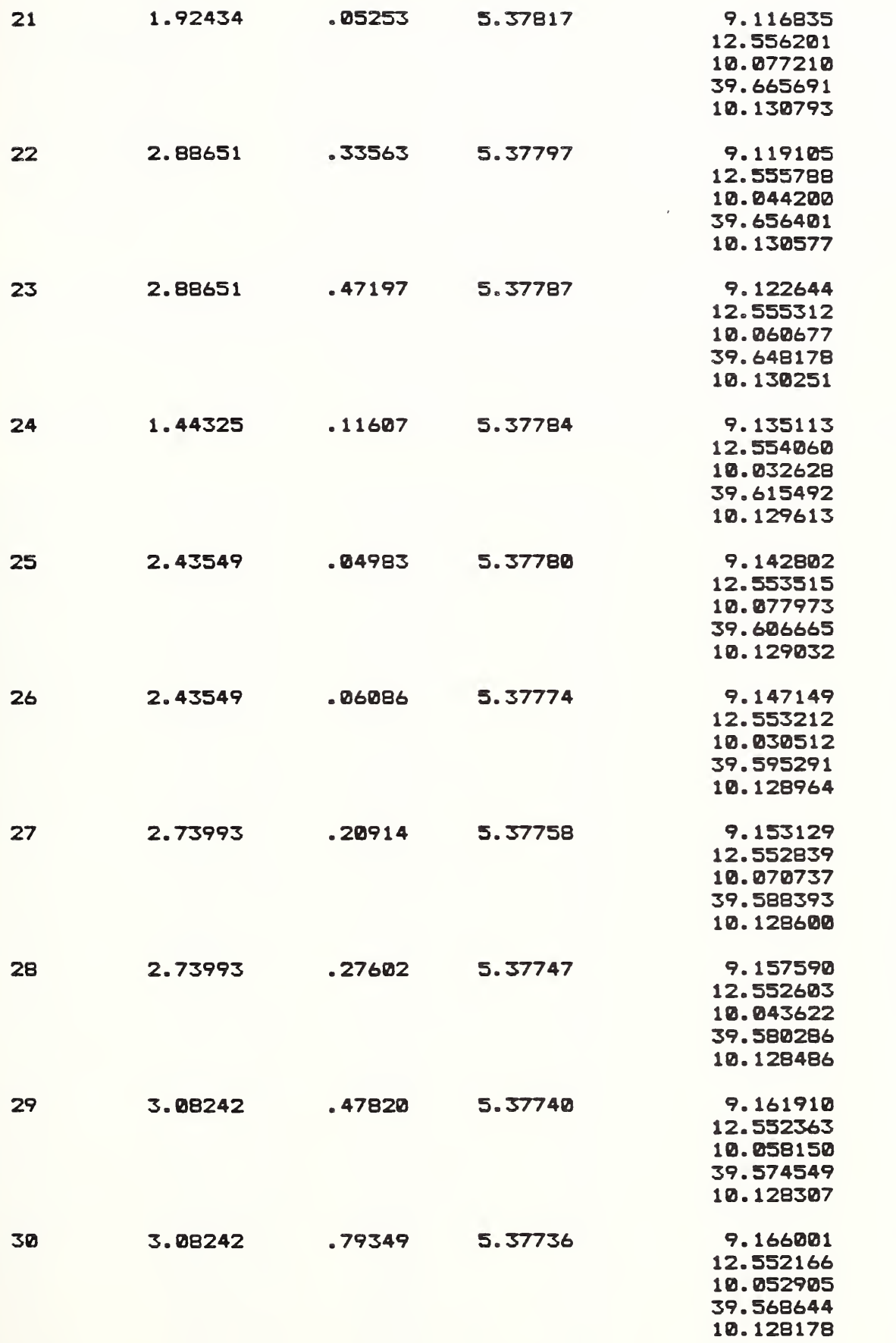

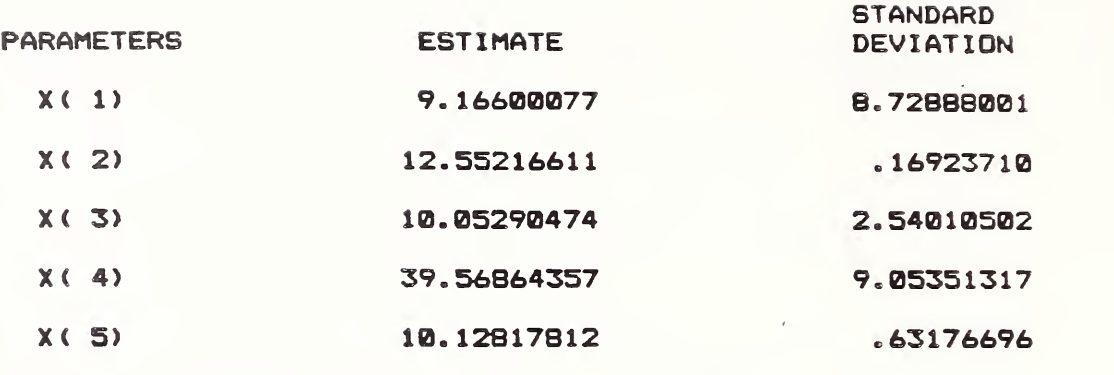

RESIDUAL STANDARD DEVIATION = 5.37735825 NUMBER OF RESIDUAL DEGREES OF FREEDOM \* 43

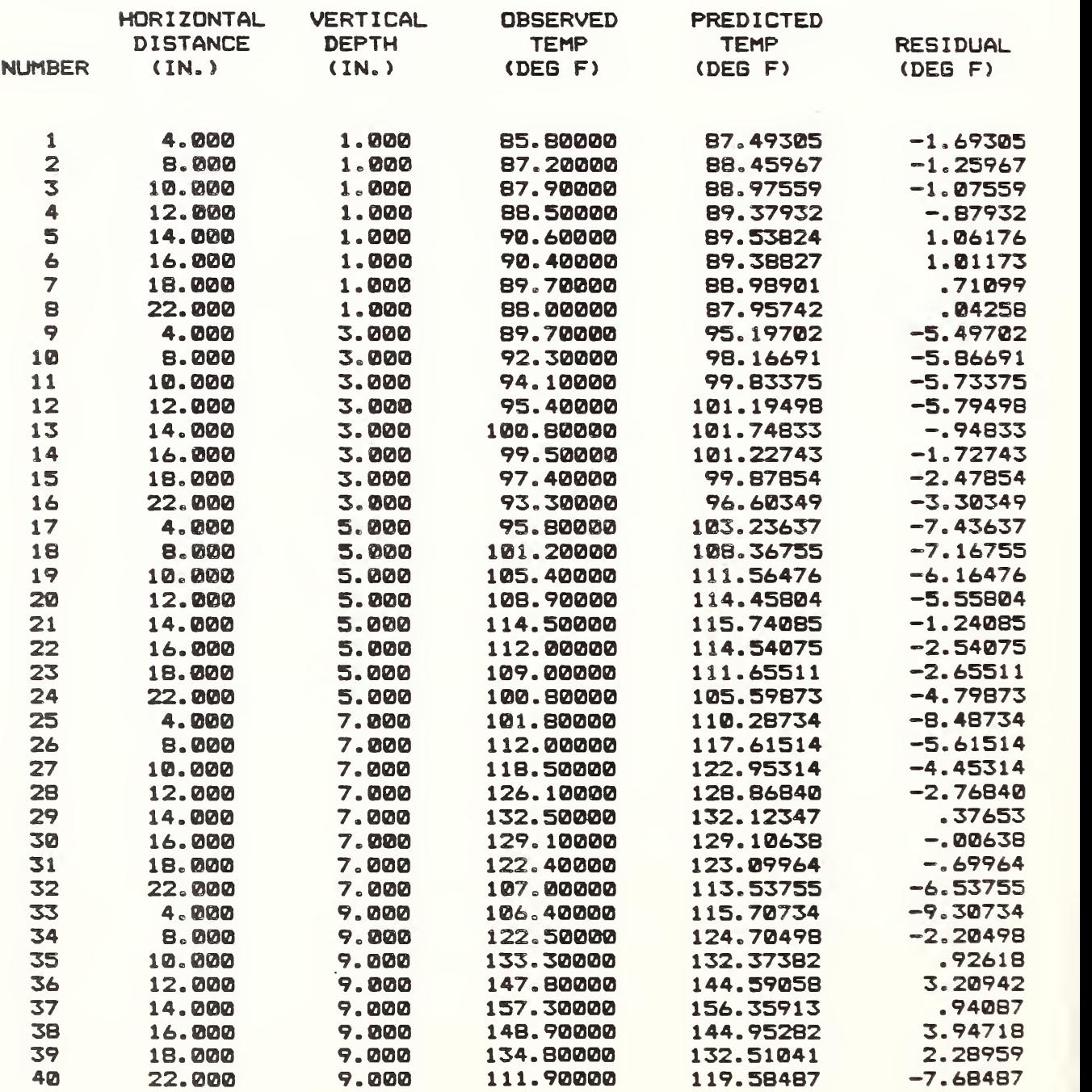

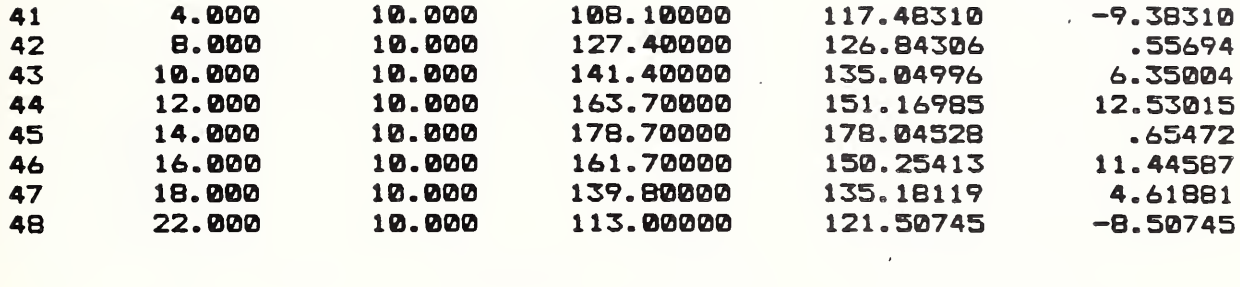

PIPE NO. 1

PIPE NO. 2

 $\ddot{\phantom{a}}$ 

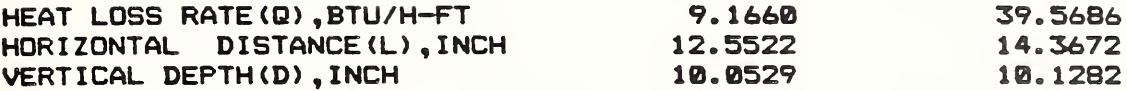

 $\bar{z}$ 

 $\ddot{\phantom{a}}$ 

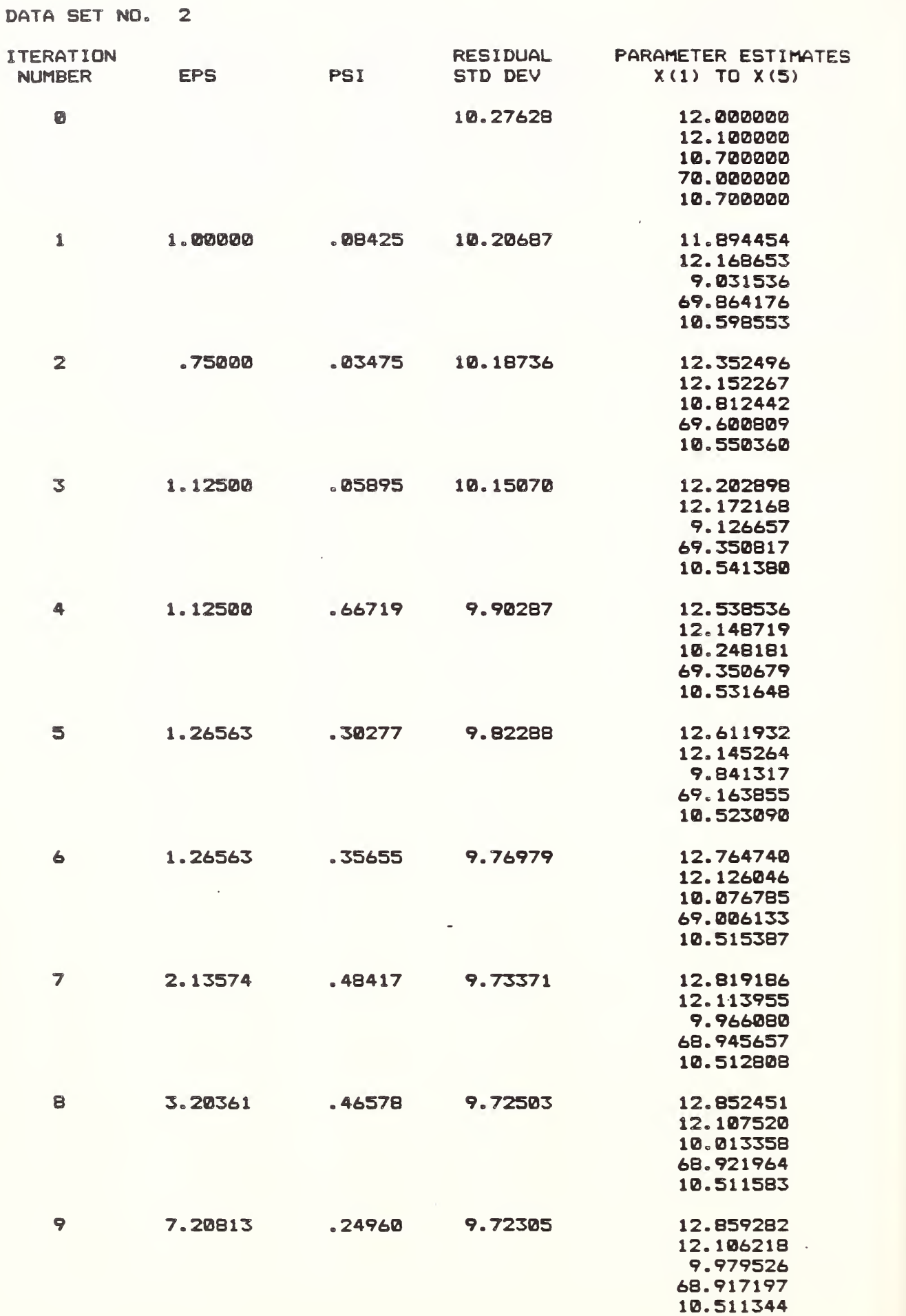

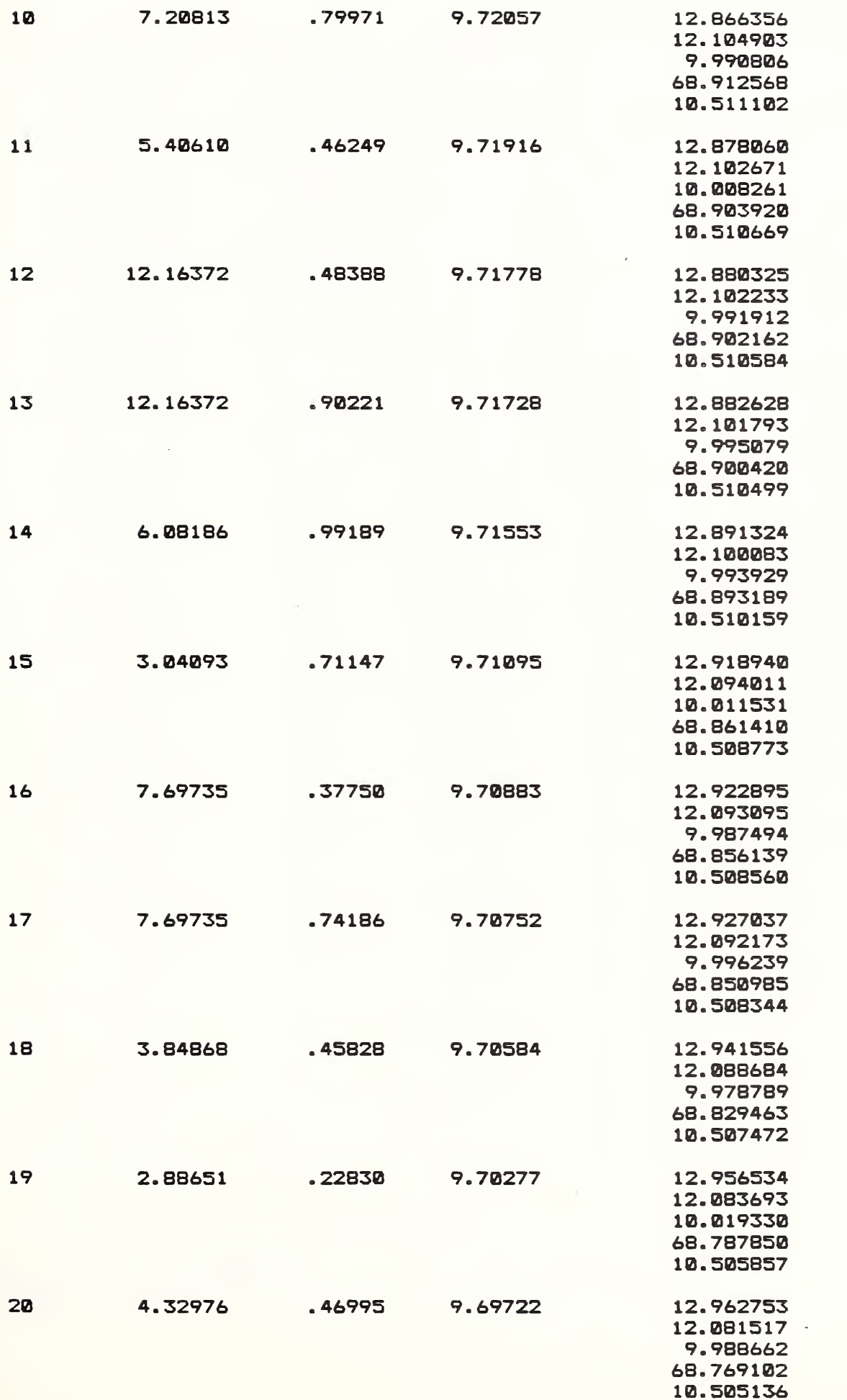

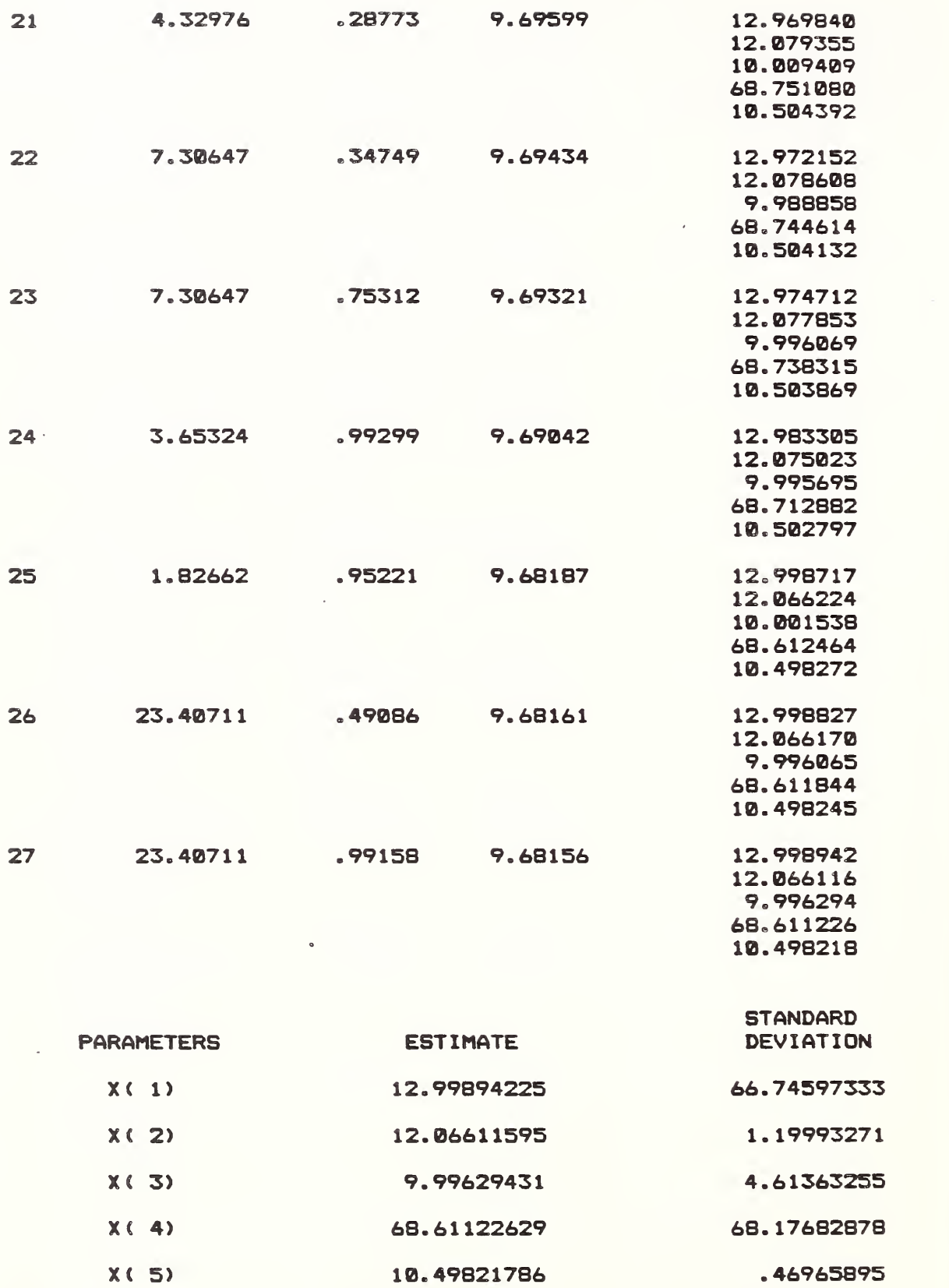

RESIDUAL STANDARD DEVIATION = 9-68155523 NUMBER OF RESIDUAL DEGREES OF FREEDOM » 43

 $\mathcal{L}^{\mathcal{L}}(\mathcal{L}^{\mathcal{L}})$  and  $\mathcal{L}^{\mathcal{L}}(\mathcal{L}^{\mathcal{L}})$ 

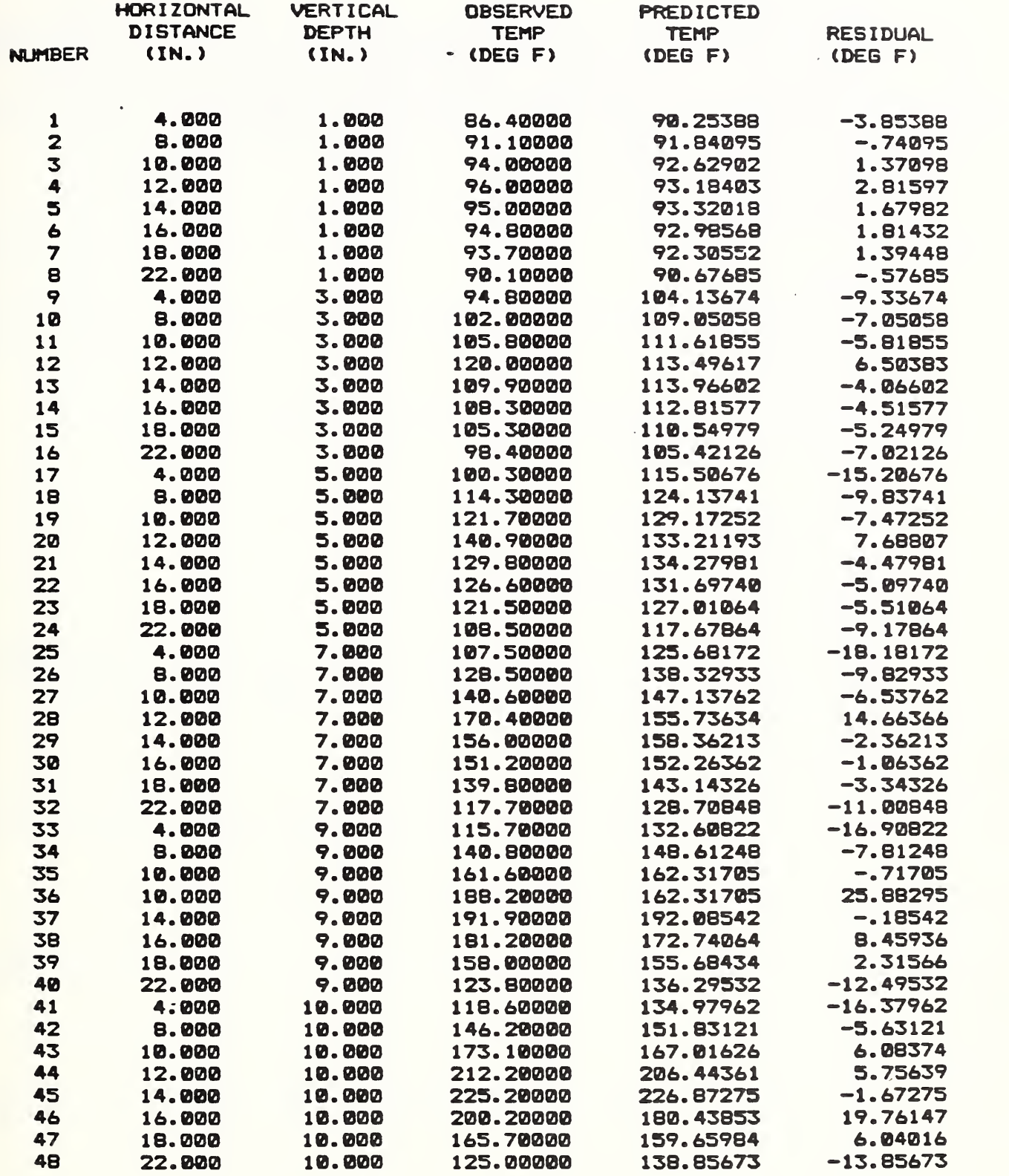

#### PIPE NO. 1 PIPE NO. 2  $\overline{\phantom{a}}$

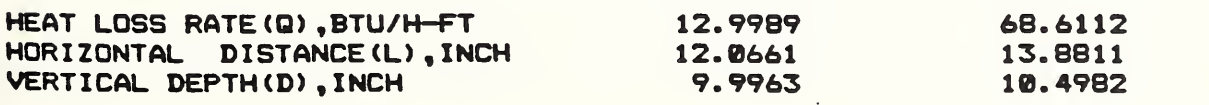

PROGRAM UHDS C MAIN PROGRAM FOR UNCONSTRAINED, UNWEIGHTED NONLINEAR LEAST SQUARES<br>C FITTING USING THE LEVENBERG/MARQUARDT/MORRISON ALGORITHM WITH C FITTING USING THE LEVENBERG/MARQUARDT/MORRISON ALGORITHM WITH<br>C ANALYTICAL DERIVATIVES. THESE DIMENSIONS ALLOW UP TO 100 C ANALYTICAL DERIVATIVES. THESE DIMENSIONS ALLOW UP TO 100<br>C EOUATIONS IN 10 UNKNOWNS WITH UP TO 5 INDEPENDENT VARIABL C EQUATIONS IN 10 UNKNOWNS WITH UP TO 5 INDEPENDENT VARIABLES.<br>C SUBROUTINES CALLED INCLUDE LMMNLF AND FUNVAL. C SUBROUTINES CALLED INCLUDE LMMNLF AND FUNVAL.<br>C INPUT FILE IS DATAFL <sup>C</sup> INPUT FILE IS DATAFL IMPLICIT REAL\*8  $(A-F, S-T)$ DIMENSION X(10),YY(100),XX(100,5),F(100),A(100,10) COMMON YY,XX,NSET  $C***$  $IER=2$  $ITS = 50$  $TOL = 1$ ,  $D-5$  $EPS=1.D-8$  $EXPEND=1.5$  $DECR = 0.5$ C\*\* MUMBERS OF INDEPENDENT VARIABLES AND PARAMETERS IN THE<br>C\*\* MONLINEAR EOUATIONS NONLINEAR EQUATIONS  $NIV = 5$  $NP = 5$ OPEN(8, FILE="DATAFL") OPEN(6,FILE-'PRN') <sup>C</sup> READ IN THE NUMBER OF DATA SETS READ(8,5, END=100, ERR=150) NSETS <sup>5</sup> FORMAT (15) NSET-1 <sup>C</sup> READ IN THE NUMBER OF DATA POINTS, SOIL THERMAL CONDUCTIVITY, AND <sup>C</sup> THE SEPARATION DISTANCE BETWEEN THE CENTERS OF THE PIPE 10 READ(8,15,ERR-150) N,AK,DS 15 FORMAT (I5,2F10.5) WRITE(6,18) NSET 18 FORMAT(1H1,1X, DATA SET NO. 313/)<br>C READ IN THE MEASURED EARTH TEMP. C READ IN THE MEASURED EARTH TEMP, THE HORIZONTAL DISTANCE, THE VERTICAL DEPTH, AND THE UNDISTURBED EARTH TEMP DO 30  $I = 1, N$ READ(8,20,ERR=150) YY(1), (XX(I,J),J=1,3) 20 FORMAT (F5.1,2(1X,F4.1), 1X,F5.1)<br>30 CONTINUE 30 CONTINUE<br>C COMPUTE COMPUTE RHO= $1/$ (4\*PAI\*K), AND THE DISTANCE BETWEEN THE PIPE CENTERS DO 40  $I = 1$ .N  $XX(I, 4)=1./(4.*3.14159*AK)$  $XX(I, 5) = DS$ 40 CONTINUE C BEADING IN THE INITIAL PARAMETER ESTIMATES<br>C THE PARAMETERS ARE 01, B1(H, DISTANCE), A1(P THE PARAMETERS ARE Q1, B1(H.DISTANCE), A1(PIPE DEPTH), Q2, AND A2 DO 60 I«1,NP  $READ(8, 50, ERR=150) X(1)$ 50 FORMAT (F10.5)<br>60 CONTINUE **CONTINUE** CALL LMMNLF  $(X, F, A, SUNSQ, N, NP, TOL, EXPEND, DECR, ITS, IER)$ IF (lER .EQ. 2) WRITE(6,80) 80 FORMAT (IX, CMAXIMUM NUMBERS OF ITERATIONS EXCEEDED () C PRINT THE HEAT LOSS RATES FROM THE UNDERGROUND PIPES AND THEIR<br>C LOCATIONS **LOCATIONS** 

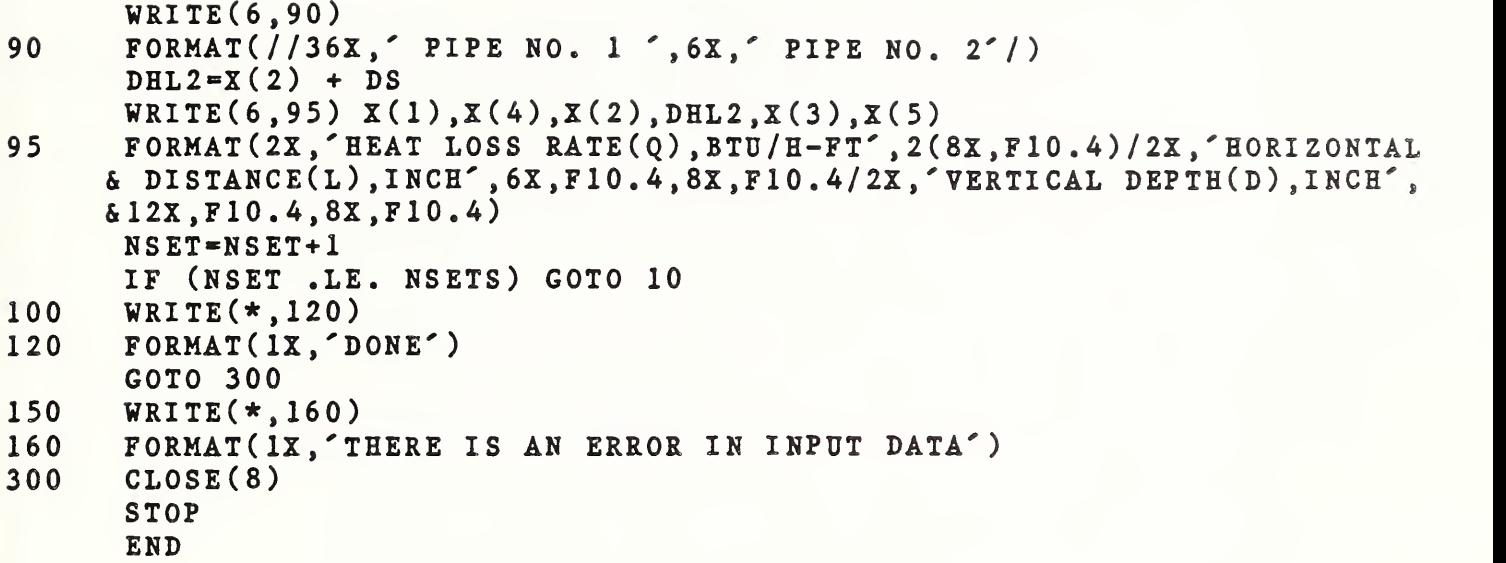

```
o
SUBROUTINE FUNVAL (A,F,X,SUMSQ,IFL,N)<br>C THIS SUBROUTINE IS USED WITH SUBROUTINE LMMNLF TO EVALUATE THE
      FUNCTION G AND ITS DERIVATIVES.
      IMPLICIT REAL*8 (A-G,R-Y)
      DIMENSION X(10),YY(100),XX(100,5),F(100),A(100,10)
      REAL*8 NUM1, NUM2, NUM3, NUM4, NUM5, NUM6
      COMMON YY,XX,NSET
      SUNSQ = 0.DODO 10 I-1,N
      NUM1 = (XX(I,1)-X(2))**2+(XX(I,2)+X(3))**2DEN1 = (XX(I,1)-X(2))**2+(XX(I,2)-X(3))**2NUM2=(XX(I,1)-X(2)-XX(I,5))**2+(XX(I,2)+X(5))**2
      DEN2 = (XX(I,1)-X(2)-XX(I,5))**2+(XX(I,2)-X(5))**2
      NUM3 = XX(I, 2) * (XX(I, 1) - X(2))DEN3*NUM1*DEN1
      NUM4=XX(I,2)*(XX(I,1)-X(2)-XX(I,5))DEN4«NUM2*DEN2
      NUM5=XX(I,2)*( (XX(I,1)-X(2))**2+(XX(I,2)**2-X(3)**2))NUM6=XX(I,2)*( (XX(I,1)-X(2)-XX(I, 5))**2+(XX(I, 2)**2-X(5)**2 )C CALCULATE THE VALUE OF FUNCTION G
      G=xX(I,4)*(X(1)*DLOG(NUM1/DEN1)+X(4)*DLOG(NUM2/DEN2))+XX(I,3)RESID=YY(I)-GSUMSQ*SUMSQ+RESID*RESID
      IF (IFL .EQ. 2) GOTO 10
C SET VALUES FOR I-TH ROW OF GRADIENT G
      A(I,1)=-XX(I,4)*DLOG(NUM1/DEN1)A(I, 2) = -8.7X(I, 4) * (X(I) * X(3) * NUM3/DEN3 + X(4) * X(5) * NUM4/DEN4)A(I, 3) = -4. *XX(I, 4) *X(1) *NUM5/DEN3A(T, 4) = -XX(T, 4) * DLOG(NUM2/DEN2)A(I, 5) = -4. *XX(I, 4) *X(4) *NUM6/DEN4F(I) = RESID
10 CONTINUE
      RETURN
      END
```

```
SUBROUTINE LMMNLF ( X, F, A, SUMSQ, N, NP, TOL, EXPND, DECR, ITS, IER)
       IMPLICIT REAL*8 (A-H,0-Z)
       REAL*8 B(10,10),DA(10),DU(10),D(10),C(10),DX(10),Y(10)
       DIMENSION X(10) ,YY( 100) ,XX( 100,5 ) ,F( 100) ,A( 100, 10)
       COMMON YY,XX,NSET
cccccccccccccccccccccccccccccccccccccccccccccccccccccccccccccccccccccccc
       THIS SUBROUTINE IS BASED ON LEVENBURG, MARQUARDT, MORRISON
\mathbf{C}ALGORITHM (SEE OSBORNE 'NONLINEAR LEAST SQUARES - THE LEVENBERG
       ALGORITHM REVISITED', J. AUSTRAL. MATH. SOC. 19 (SERIES B) (1976),
\mathbf{C}\overline{c}PP. 343-357) AND
IS MODIFIED
FOR ONE OR MORE INDEPENDENT VARIABLES
\mathbf{C}IN THE NONLINEAR
FUNCTION.
\mathbf{C}\mathbf CVARIABLES
\mathbf{C}x(1)Vector of parameters less than or equal to 10
\overline{c}Input
: Contains estimate of solution
\mathbf{C}Output
: Contains solution vector
\overline{c}A(N, NP)Matrix
containg the first partial derivatives of the functi
\mathbf Cwith respect to each of the parameters.
\overline{c}Output : Contains Upper Triangular Factor in orthogonal
\overline{c}factorization of GRAD F
C
       F(1)<br>SUMSQ
                  Storage for F vector of terms in sum of squares
c SUMSQ Output : Contains final residual sum of squares
C N Input : Dimension of F<br>C NP Input : Dimension of X
C NP Input : Dimension of X<br>C TOL Input : Tolerence on Ca
C TOL Input : Tolerence on Calculation<br>C EXPND Input : Factor by which EPS incre
C EXPND Input : Factor by which EPS increased if test on sum of<br>C squares fails
C<br>C DECR Input : Fact
C DECR Input : Factor by which EPS decreased if test on sum of<br>C 3 squares succeeds on first attempt
C 3 Squares succeeds on first attempt<br>C ITS Input : Max number of iterations
       ITS
                   Input
Max number of iterations
\mathbf cOutput :Actual number of iterations
\mathbf ClER
                  Input : : =0 No Printing
\mathbf C-1
Print Diagnostic Information
\mathbf{C}Output : *1
Successful Termination
\mathbf C-2
Max ITS Exceeded
\mathbf{C}-3
EPS exceeds 1.D6
\mathbf C=4 Attainable Accuracy Reached Tol too small
\mathbf CIf IER = 2,3 or 4 there may be errors in gradient
\mathbf ccalculat ion
\mathbf{C}=500+I I'th column of A has a scale which is
\mathbf Csmall compared to Euclidean norm of A by a
\mathbf{C}Factor less than 1.D6
\mathbf{C}User supplied subroutine FUNVAL required to set values of SUMSQ,
\mathbf{C}F, A. Declaration must be
\mathbf CSUBROUTINE FUNVAL (A, F, X, SUMSQ, IFL, N)
\mathbf{C}If IFL*1 sets all values
\mathbf{C}If IFL*2 sets SUMSQ only; must not alter A or F
\mathbf{C}Diagonostic information contains in an output file: DIAGON.DTA
\mathbf{C}\mathbf{C}cccccccccccccccccccccccccccccccccccccccccccccccccccccccccccccccccccccccccc
       NRDF=N-NPIPRINT=IER
       IF (IPRINT .EQ. 0) GO TO 41
       IF(NSET.GT.1)G0 TO 300
```

```
OPEN (3,FILE='DIAGON.DTA ',STATUS='NEW')
      WRITE (3,102)
41 MAXITS=ITS<br>300 WRITE(3.19
      WRITE(3,190) NSET
      WRITE(6 ,200)
      ITS0=0CALL FUNVAL(A,F,X,SSF, 1 ,N)
      SDRES-DSQRT(SSF/NRDF
      WRITE(6, 201)ITS0, SDRES, X(1)DO 210 1-2, NP
      WRITE(6,202) X(I)
210 CONTINUE
      ITS=040 ITS-ITS+1
      NITS=0CALL FUNVAL(A,F,X,SSF,1 ,N)
C COMPUTE ESTIMATE OF RESIDUAL STANDARD DEVIATION
CCCCCCCCCCCCCCCCCCCCCCCC
C SCALE GRAD F C
CCCCCCCCCCCCCCCCCCCCCCCC
      W=0.DO
      DO 1 1*1, NP
      S=0.DO
      DO 2 J=1, N
2 S = S + A(J,I) * * 2W = W + S1 \qquad D(I)=DSQRT(S)W = DSQRT(W)DO 46 I = 1, NP
      IF (D(I)/W.LT.1.D-6) GO TO 47
      S = 1.0/D(I)DO 3 J=1, N3 A(J, I) = A(J, I) * S<br>46 CONTINUE
      CONTINUE
      GO TO 48
47 IER-500+I
      IF (IPRINT.EQ.O) GO TO 49
      WRITE(3,104) I
      WRITE(3,105) (D(1),I=1,NP)49 GO TO 45
48 IF (ITS.EQ.l) EPS-1.0
      IF (IPRINT.EQ.O) GO TO 42
      WRITE(3,100) ITS,EPS,SSF
ccccccccccccccccccccccccccccccccccccccccccccccccccc
C HOUSEHOLDER TRANSFORMATION OF GRAD F,F C
CCCCCCCCCCCCCCCCCCCCCCCCCCCCCCCCCCCQCCCCCCCCCCCCCCC
C WECTOR DA CONTAINS DIAGONAL ELEMENTS OF UPPER<br>C TRIANGULAR MATRIX A.
C TRIANGULAR MATRIX A.<br>42 DO 4 I=1.NP
      DO 4 I=1, NPS=0.DO
                                               \rightarrowDO 5 J = I, N
5 = S = S + A(J, I) * * 2S = DSQRT(S)IF (A(I, I), GT, 0, 0) S = - S
      DA(I)=S
```

```
A(I,I)=A(I,I)-SIF (I.EQ.FP) GO TO 6IP1=I+1DO 7 K=IP1, NP
      S = 0.DO
      DO 8 J=I,NS = S + A(J, I) * A(J, K)8
      S=-S/(DA(I)*A(I,I))DO 9 J = I, N\overline{9}A(J,K)=A(J,K)-S*A(J,I)\overline{7}CONTINUE
6
      S = 0.DO
      DO 20 J=I, N
20S = S + A(J, I) * F(J)S = -S / (DA(I) * A(I,I))DO 21 J = I, N21F(J) = F(J) - S * A(J, I)CONTINUE
4
COMPUTE SUM OF SQUARES OF RESIDUALS
\mathbf{C}\mathbf CNPI=NP+1SSR = 0. D0DO 22 I=NP1, N
22SSR = SSR + F(I) * * 2{\tt occocccccc} {\tt occcccc} {\tt occcccc} {\tt occcccc} {\tt occcccc} {\tt occcccc} {\tt occcccc} {\tt occcccc} {\tt occcccc} {\tt occcccc} {\tt occcccc} {\tt occcccc}FACTOR EPS APENDAGE, TRANSFORM RHS UPPER TRIANGLE OF
                                                                        Ć
\mathbf{C}\mathbf{C}TRANSFORMED MATRIX STORED IN UPPER TRIANGLE OF B.
                                                                        Ć
      FILL IN B STORED COLUMNWISE IN ROWS IN LOWER TRIANGLE OF B.C
\mathbf{C}19
      DO 30 I = 1, NPDO 31 J=1.NP
31B(I,J)=0.D0C(I)=0.DO
30B(I,I)=EPSDO 10 I = 1, NPS = DA(I)**2
      IP1=I+1ILI = I - IDO 12 J=1,I12S = S + B(I, J) * * 2S = DSQRT(S)IF (DA(I).GT.0.D0) S = - S
      DU(I)=SW = DA(I) - SIF (I.EQ.NP) GO TO 18DO 13 K = IP1, NPS = A(I, K) * WIF (I.E0.1) GO TO 11
      D0 14 J=1.IL1
14
      S=S+B(I,J)*B(K,J)11
      S = -S / (DU(I) * W)B(I,K)=A(I,K)-S*WDO 15 J=1,I15B(K, J) = B(K, J) - S * B(I, J)
```

```
13 CONTINUE
18 S = F(1)*WDO 16 J*1,I
16 S = S + B(I, J) * C(J)S = -S / (DU(T) * W)DX(I)=F(I)-S*WDO 17 J-1,I
17 C(J) = C(J) - S * B(I, J)10 CONTINUE
CCCCCCCCCCCCCCCCCCCCCCCCCCCCC
C BACK SUBSTITUTION C
CCCCCCCCCCCCCCCCCCCCCCCCCCCCC
      DX(NP) = DX(NP) / DU(NP)DO 25 I = 2, NPK = NP - I + 1KP1=K+1S=0.DO
      DO 26 J=KP1,NP26 S = S + B(K, J) * D X(J)25 DX(K)=(DX(K)-S)/DU(K)
      SS = SSRD0 32 I = 1, NPSSSS=SSS+C(I)**2DX(I)=DX(I)/D(I)32 Y(I)=X(I)-DX(I)NITS = NITS + 1CCCCCCCCCCCCCCCCCCCCCCCCCCCCC
C CHECK CONVERGENCE C
CCCCCCCCCCCCCCCCCCCCCCCCCCCCC
      IER=4IF (SSS.GE.SSF) GO TO 45
      IER = 1CALL FUNVAL(A,F,Y,SSN,2,N)
      S = .5D0*(SSF-SSN)/(SSF-SSS)IF (IPRINT.EQ.O) GO TO 43
43 IF (S.GE.l,D-4) GO TO 28
      EPS = EXPND*EPSIER = 3IF (EPS.GT.1.D6) GO TO 45
      GO TO 19
28 SDRES-DSQRT(SSN/NRDF)
      DO 29 1*1, NP
29 \t X(1)=Y(1)IF (IPRINT.EQ.O) GO TO 44
      WRITE(6, 203) ITS, EPS, S, SDRES, X(1)DO 211 I = 2, NPWRITE(6,202) X(I)
211 CONTINUE
C CHECK FOR CONVERGENCE OF SUM OF SQUARES OF RESIDUALS.
44 IF ((DSQRT(SSF)-DSQRT(SSS))/(1.D0 + DSQRT(SSF)).GE.TOL) G0 T0 35<br>45   SUMSO=SSN
      45 SUMSQ-SSN
      DO 33 I = 1, NPA(I,I)=DA(I)S = D(I)DO 34 J=1,I
```

```
34 A(J,I)=A(J,I)*S33 CONTINUE<br>C PRINT ES
      PRINT ESTIMATES OF PARAMETERS AND THEIR STANDARD DEVIATIONS
       WRITE(6,204)
      DO 270 K=1.NP
      S1 = 0.DO
       D(K)=1/A(K,K)S1 = S1 + D(K)**2KP1=K+1DO 260 I-KPl ,NP
      S2=0.DDILl=I-1DO 250 J = K, IL1
250 S2=S2+A(J,I)*D(J)D(I) = -S2/A(I, I)S1=S1+D(1)**2260 CONTINUE
      S1 = SDRES * DSQRT(S1)WRITE(6, 265) K, X(K), S1
270 CONTINUE
C PRINT RESIDUAL STANDARD DEVIATION AND DEGREES OF FREEDOM
      WRITE(6,266) SDRES,NRDF
C PRINT OVSERVATIONS , PREDICTED VALUES AND RESIDUALS
      WRITE(6,275)
      CALL FUNVAL(A,F,X,SUMSQ,1,N)
      DO 280 I=1,N
      PRED=YY(I)-F(I)WRITE(6,276) I,XX(I,1),XX(I,2),YY(I),PRED,F(I)
280 CONTINUE
      RETURN
35 IER-2
      IF (ITS.GE.MAXITS) GO TO 45
      IF (NITS.EQ.1) EPS=EPS*DECR
      GO TO 40<br>FORMAT (
100 FORMAT (' ITS=',I3,' EPS=',F14.6,' SUMSQ=',F14.6)<br>102 FORMAT ('1 NONLINEAR LEAST SOUARES FIT BY LEVENBERG
102 FORMAT ('1 NONLINEAR LEAST SQUARES FIT BY LEVENBERG ALGORITHM')<br>104 FORMAT ('SCALING ERROR NO. OF COLUMN ='.I3)
104 FORMAT ('SCALING ERROR NO. OF COLUMN =',I3)<br>105 FORMAT (4('D(', I2.')=', F14.6))105 FORMAT (4(' D(', I2, ')=', F14.6))190 FORMAT (IX, 'DATA SET NO. ',13/)
200 FORMAT (2X, ITERATION , 27X, 'RESIDUAL', 5X, 'PARAMETER ESTIMATES'/3X,
     &'NUMBER' ,7X,'EPS' ,9X,'PSI' ,7X,'STD DEV' , 9X , 'X ( 1 ) TO X(5)'/)
201 F0RMAT(4X,I3 ,29X,F10.5,4X,F15.6)
202 , FORMAT(50X, F15.6)<br>203 FORMAT(/4X. I3.5X.
203 F0RMAT(/4X,I3 ,5X,F10.5,2X,F10.5,2X,F10.5,4X,F15.6)
      204 FORMAT(//57X,' STANDARD' /I OX, 'PARAMETERS' , 13X ,' ESTIMATE' , 16X,
     S'DEVIATION'/)
265 FORMAT (12X,'X(' ,I2,')',12X,F14.8,12X,F12.8/)
266 FORMAT(10X,'RESIDUAL STANDARD DEVIATION = ',F14.8//10X,'NUMBER OF
     \texttt{d}RESIDUAL DEGREES OF FREEDOM = ',18//)
275 FORMAT(10X,'HORIZONTAL',3X,'VERTICAL',5X,'OBSERVED',5X,'PREDICTED
      &' /I IX, 'DISTANCE' ,5X, 'DEPTH' ,9X,'TEMP' ,9X,'TEMP' , 8X ,' RESIDUAL' / 2X
      &, 'NUMBER', 4X, '(IN. )',7X, '(IN. )',7X, '(DEG F)',6X,'(DEG F)',7X,
     \delta^{\prime}(DEG F)^{\prime}/\prime)
276 FORMAT(3x,13,2(4x, F8,3),3(4x, F10, 5))
      END
```
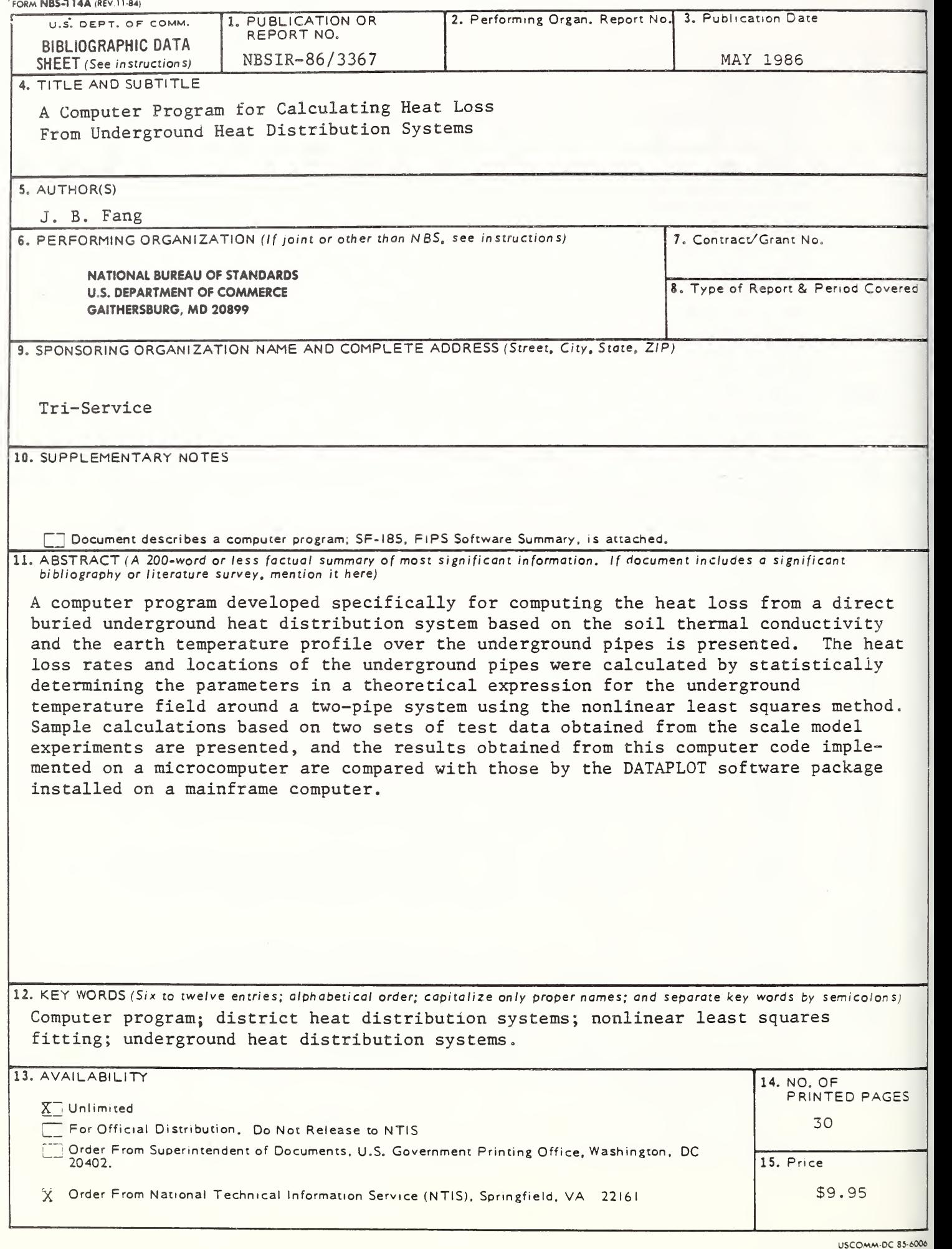

 $\label{eq:2.1} \mathcal{B}=\left\{ \begin{array}{cc} \mathcal{B} & \mathcal{B} & \mathcal{B} \\ \mathcal{B} & \mathcal{B} & \mathcal{B} \end{array} \right\}$